## **ТЕХНИКА ПРАВКИ**

## **При редактировании обычно используются следующие корректурные знаки:**

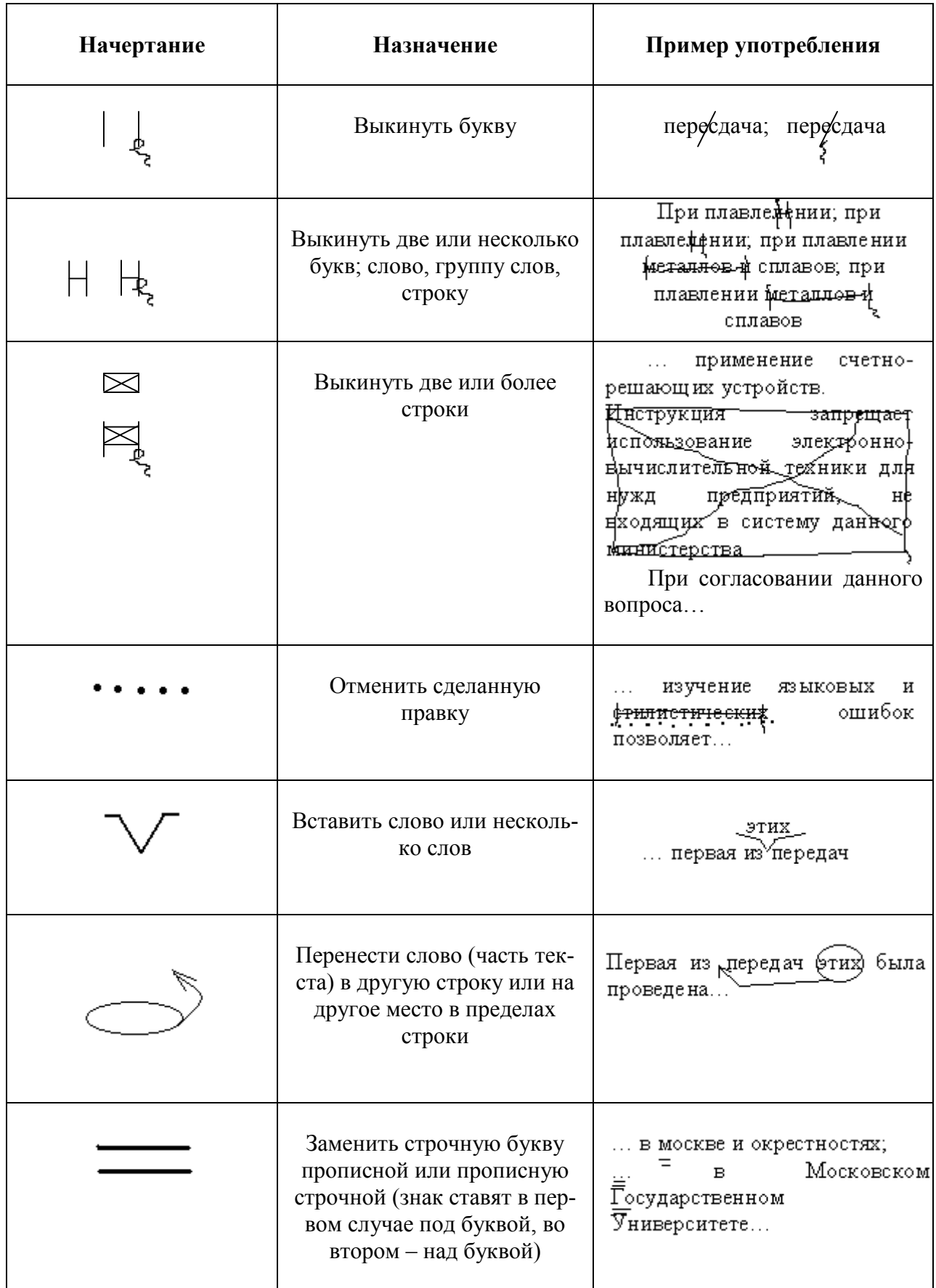

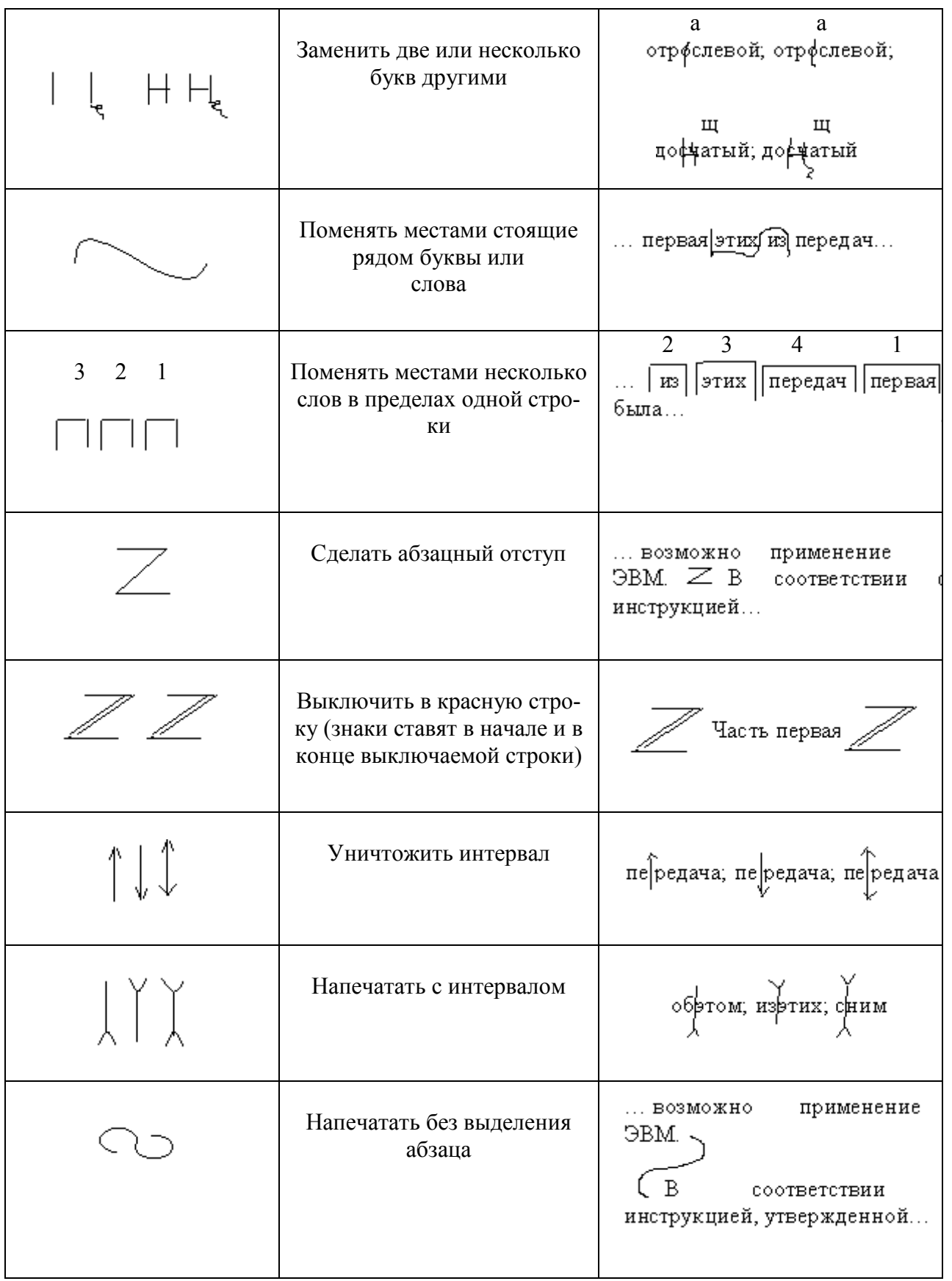